**SparkTrust Inspector Crack Download**

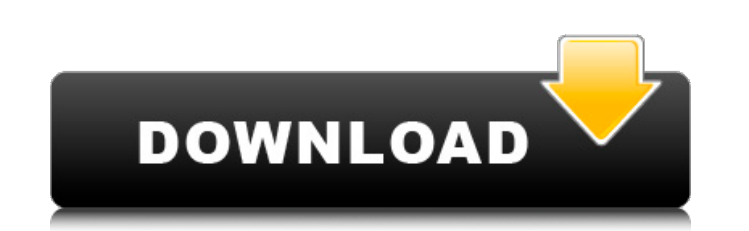

# **SparkTrust Inspector Full Version Download For PC**

SparkTrust Inspector Activation Code is a lightweight software application designed specifically for helping you scan your computer and websites for possible threats, remove malware, and optimize the overall performance of which you can see the following information at-a-glance: When the tool was last run. The number of issues found. The amount of malware found. The amount of fixed items. There are also filters you can use to find problems r done so you can easily recover any data that might be lost if the system crashes. You can run the scan task manually. In addition, you can launch the tool at Windows startup and automatically start the scan task. SparkTrus run the scan task manually, the tool will scan the specified folders and subfolders when you click Start Scan. You can specify what should be scanned: activex, applications paths, help files, shell extensions, bin director programs, startup, internet, file sharing, contact list. If you want the scan job to start when you log on, click "Start Scan". If you want the scan job to start automatically, click "Start Scan Now". You can check what th bin directories. You can decide what should be scanned by clicking the "Additional Information". SparkTrust Inspector's scan job will start automatically. It will also happen on the next startup, on logon, or on any other To run a system scan, simply hit Scan and enjoy having your PC fixed! SparkTrust Inspector's additional settings: You can save the settings. You can revert the settings to their default values. To change the configuration Help - Options. SparkTrust Inspector's version history Date Added System requirements: SparkTrust Inspector can run on

### **SparkTrust Inspector Activation Key Free [Updated-2022]**

The application reveals at-a-glance information about the last scan and numbers of problems, malware and fixed items. In addition, you can create a system restore point so you can easily recover data in case of system cras looking for certain issues which are related to system problems, malware protection, system performance, privacy protection, and junk files. At the end of the scan, you can view details about the computer issues using colo Inspector Serial Key comes packed with several additional tools that are designed to help you improve memory use by optimizing the active processes, look for software applications able to handle specific file formats (you speed, disable startup items, and defrag your hard drive. Configuration settings You can launch the tool at Windows startup, automatically start the scan task, create restore points before fixing items, and automatically s that you want to scan when performing a junk file scan. When it comes to privacy scan settings, SparkTrust Inspector lets you manually select the information that you want to include in the scan, namely Windows cache and h messaging history (ICQ, Yahoo! Messenger, Trillian), MS Office and multimedia history, file sharing history, file sharing history (e.g. uTorrent, Kazaa, BitComet), email trash (e.g. Thunderbird, Eudora, PocoMail), and thir you maintain the performance of your computer by fixing all sorts of problems that affect its stability. System Requirements: Windows XP, Vista, 7, 8, and 10. 64-bit only. Website Scan Safari Scan - Firefox Scan - Microsof send an email to info@allbestss.com Sales Support email: info@allbestss.comAllBest 09e8f5149f

# **SparkTrust Inspector Crack+ Free License Key**

It's already pretty clear that you are on board, it's time to check whether you're ready to take control of your computer. The best way to do this is by downloading SparkTrust Inspector from our site. This is the new gener for any computer user. It's able to detect all sorts of problem in your computer. So your PC can receive all its basics right out of the box. But if there are anything wrong with your computer, just hit the Fix button, and creating a Restore Point, run a scan for unfixed problems and remove them, remove unneeded files and apps, clean out the Internet cache, take control of your privacy, remove adware, and more. With SparkTrust Inspector you for any type of malware, fix registry issues and optimize the PC's performance. To get in touch with what a user needs, we've also added a tool for quick troubleshooting. After you download and install this software on you will find the license key for your product and need to enter it on the right side. SparkTrust will then create a folder "Licenses" at C:/ on your hard drive. In it will be the file called "license.txt". If you didn't buy t remember, that you must be a subscriber to use this software. If you don't know how to subscribe, please visit the website at and download all tutorials. Using the trial version of the software you won't be able to perform of purchase. SparkTrust Firewall is a tool to help you protect your PC from harmful sites and unauthorized software. As a spam filter, it helps you block out unwanted content from entering your system. Since it operates on

### **What's New In SparkTrust Inspector?**

The application reveals at-a-glance information about the last scan and numbers of problems, malware and fixed items. In addition, you can create a system restore point so you can easily recover data in case of system cras looking for certain issues which are related to system problems, malware protection, system performance, privacy protection, and junk files. At the end of the scan, you can view details about the computer issues using colo Inspector comes packed with several additional tools that are designed to help you improve memory use by optimizing the active processes, look for software applications able to handle specific file formats (you can downloa disable startup items, and defrag your hard drive. Configuration settings You can launch the tool at Windows startup, automatically start the scan task, create restore points before fixing items, and automatically start fi want to scan when performing a junk file scan. When it comes to privacy scan settings, SparkTrust Inspector lets you manually select the information that you want to include in the scan, namely Windows cache and history, I history (ICQ, Yahoo! Messenger, Trillian), MS Office and multimedia history, file sharing history, file sharing history (e.g. uTorrent, Kazaa, BitComet), email trash (e.g. Thunderbird, Eudora, PocoMail), and third-party ap the performance of your computer by fixing all sorts of problems that affect its stability. New features The updated program adds support for: Support for creating and removing languages and regions New languages Correctio with Windows 7 New languages Corrections for issues with Windows Vista New languages New languages Corrections for issues with Windows XP Corrections for issues with Windows 2000 Corrections for issues with OS/2 Warp 4 Cor

# **System Requirements:**

Minimum: OS: Windows 10 / Windows 8.1 / Windows 7 CPU: Intel i5-3470 or later RAM: 8 GB GPU: NVIDIA GeForce GTX 660 / AMD Radeon 7870 or later HDD: 60 GB DirectX: Version 11 Network: Broadband Internet connection Sound: Di USB keyboard should work. Recommended: OS: Windows 10 / Windows 8.1

[https://kiubou.com/upload/files/2022/06/JxTva2BBXEsQlC8KjGNx\\_08\\_e8544d8fa0e0cee6e110a18fa22abd39\\_file.pdf](https://kiubou.com/upload/files/2022/06/JxTva2BBXEsQlC8KjGNx_08_e8544d8fa0e0cee6e110a18fa22abd39_file.pdf) <https://muehlenbar.de/xxclone-freeware-3291-crack-free/> <http://automationexim.com/portable-mesnews-crack-free/> <https://www.ponuda24.com/network-clipboard-crack-for-pc-april-2022/> [https://maxiwire.com/wp-content/uploads/2022/06/Ginger\\_Writer.pdf](https://maxiwire.com/wp-content/uploads/2022/06/Ginger_Writer.pdf) <http://descargatelo.net/uncategorized/white-balance-corrector-crack-with-license-key-free/> <https://nailpersona.com/wp-content/uploads/2022/06/wendthro.pdf> <https://nooorasa.ru/2022/06/08/internet-research-scout-6-3-0-2363-crack-registration-code/> [https://shapshare.com/upload/files/2022/06/G2qmOyGBfRa9FWQ5oXja\\_08\\_7f50194844fce7613dbd15bade7578d3\\_file.pdf](https://shapshare.com/upload/files/2022/06/G2qmOyGBfRa9FWQ5oXja_08_7f50194844fce7613dbd15bade7578d3_file.pdf) [https://jyotienterprises.net/wp-content/uploads/2022/06/Image\\_To\\_PDF.pdf](https://jyotienterprises.net/wp-content/uploads/2022/06/Image_To_PDF.pdf) <https://immigration-hubs.com/mark-039s-adding-machine-5-0-103-0-crack-with-full-keygen-mac-win/> <https://www.roiz.media/wp-content/uploads/2022/06/Hddb.pdf> <https://alafdaljo.com/deliplayer-latest-2022/> [https://everyonezone.com/upload/files/2022/06/GetDoRKm7vtwc7jOaOid\\_08\\_e8544d8fa0e0cee6e110a18fa22abd39\\_file.pdf](https://everyonezone.com/upload/files/2022/06/GetDoRKm7vtwc7jOaOid_08_e8544d8fa0e0cee6e110a18fa22abd39_file.pdf) [https://queery.org/wp-content/uploads/2022/06/Lua\\_OS.pdf](https://queery.org/wp-content/uploads/2022/06/Lua_OS.pdf) <https://kiralikofis.com/flaming-cd-burner-cover-designer-pro-crack-free-win-mac-2022/?p=26228> <http://feelingshy.com/easy-mdb-mde-compactor-crack-with-license-code/> https://www.caramelosdecianuro.net/wp-content/uploads/WinCAM\_2000\_Special\_Edition\_Crack\_\_Updated.pdf <https://youdocz.com/wp-content/uploads/2022/06/welels.pdf> [https://tranddrive.com/wp-content/uploads/2022/06/DbiCalendar\\_Silverlight\\_License\\_Key\\_Full\\_Free\\_March2022.pdf](https://tranddrive.com/wp-content/uploads/2022/06/DbiCalendar_Silverlight_License_Key_Full_Free_March2022.pdf)